## **La lavagna interattiva multimediale**

# **La tecnologia**

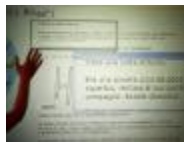

*Uno schermo interattivo trasforma il "personal" computer nel computer di tutta la classe.*

## **La lavagna diventa digitale**

La Lavagna Interattiva Multimediale (LIM) è una superficie di grandi dimensioni che consente di **visualizzare** ed **interagire** con contenuti e applicazioni in formato digitale: testi, immagini, animazioni, video, software, etc..

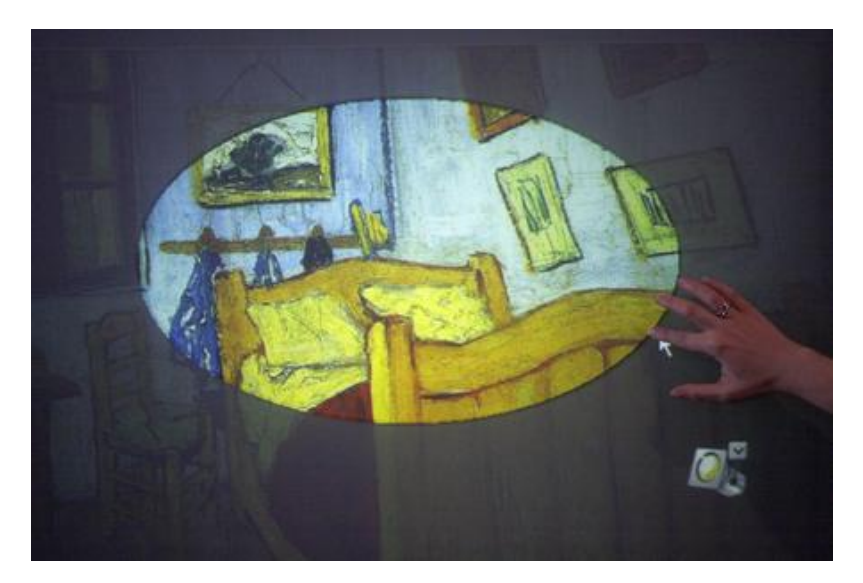

#### **La superficie interattiva**

La LIM non è solo una tecnologia di proiezione. I contenuti e i software visualizzati sulla lavagna digitale "funzionano" esattamente come sul computer ad essa collegato: le icone dei programmi presenti sul pc possono essere cliccate, i file selezionati e trascinati, aperti, modificati, collegati, salvati e cancellati.

#### **Lavagna, proiettore, computer**

La **Lavagna Interattiva Multimediale** è una periferica del computer. Per funzionare deve

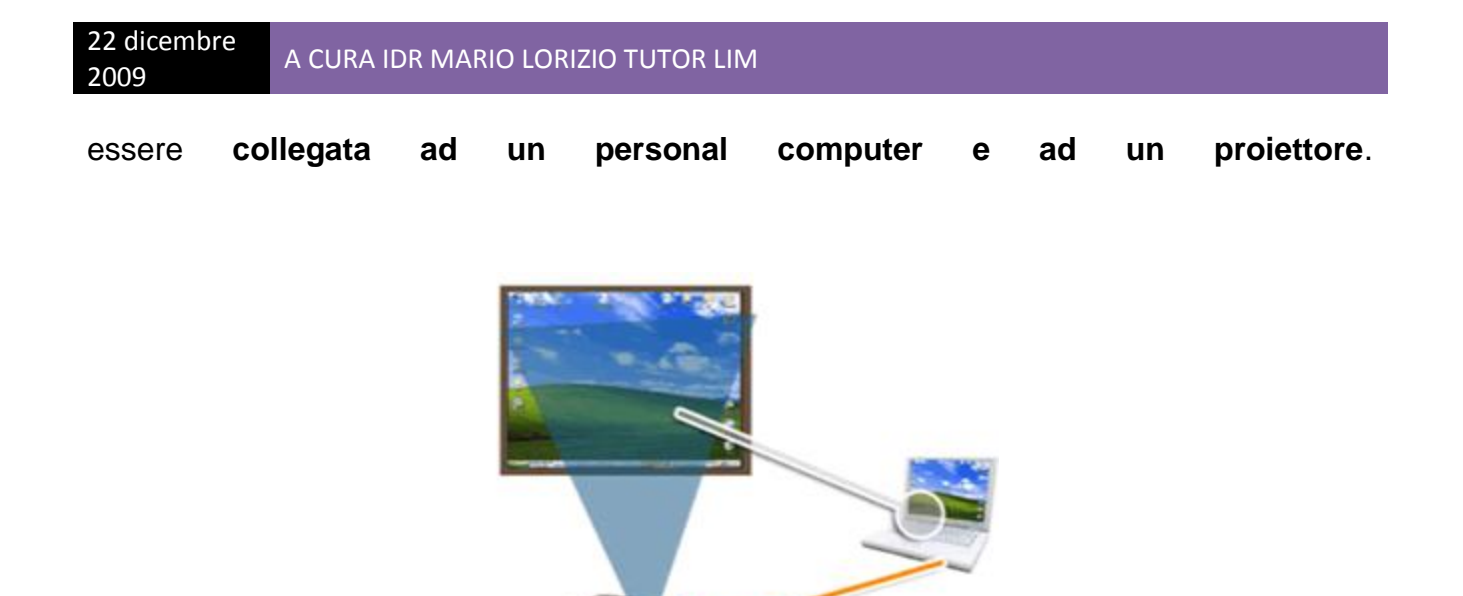

Il **collegamento tra il computer e il proiettore** consente di **visualizzare** sulla lavagna i contenuti presenti sul desktop del computer. Il c**ollegamento** tra **la lavagna e il computer** permette di trasferire **l'interazione** sulla superficie della LIM allo schermo del computer e viceversa.

Le lavagne interattive multimediali possono essere a proiezione frontale, integrata o a retroproiezione.

## **Il computer sul grande schermo**

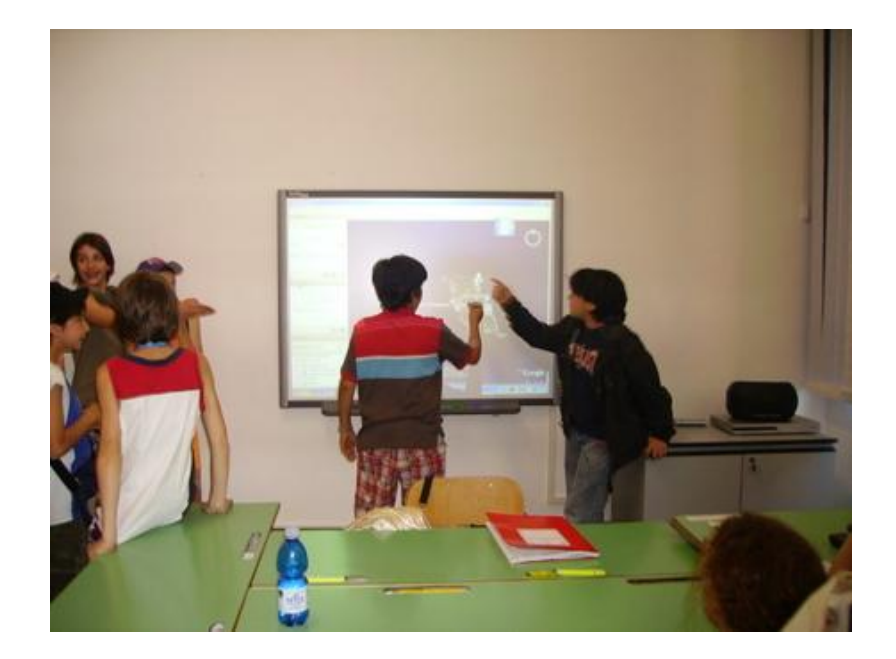

Attraverso lo schermo interattivo, un normale **personal computer** si trasforma nel "**computer della classe"**: una superficie sulla quale l'insegnante e gli studenti possono condividere contenuti ed operazioni in un processo di costruzione collaborativa delle conoscenze.